## **PLAN TO RETIRE**

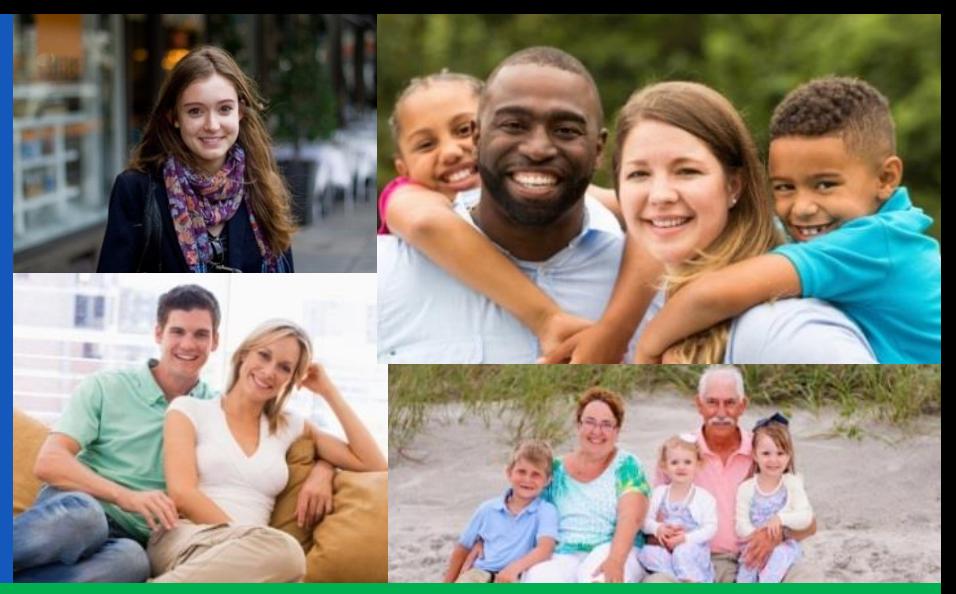

**Your quality of life in retire[ment depends on the d](http://www.google.com/url?sa=i&rct=j&q=&esrc=s&source=images&cd=&cad=rja&uact=8&ved=0ahUKEwiTxP-V943UAhVCfRoKHdglAUAQjRwIBw&url=http://www.shape.com/lifestyle/sex-and-love/pros-and-cons-dating-younger-man&psig=AFQjCNG2g36_XK0PzXWbYi2QnxUm-jYGag&ust=1495900813523052)ecisions you make today.** You should review your retirement plan account at least every year and more often if you have any personal changes that may impact your retirement saving goals.

- **Review your account balance and update your investment strategy.**
- **Calculate how much you will need by retirement and make a plan to get there.**
- **Create a retirement savings goal that fits your lifestyle and financial situation**.

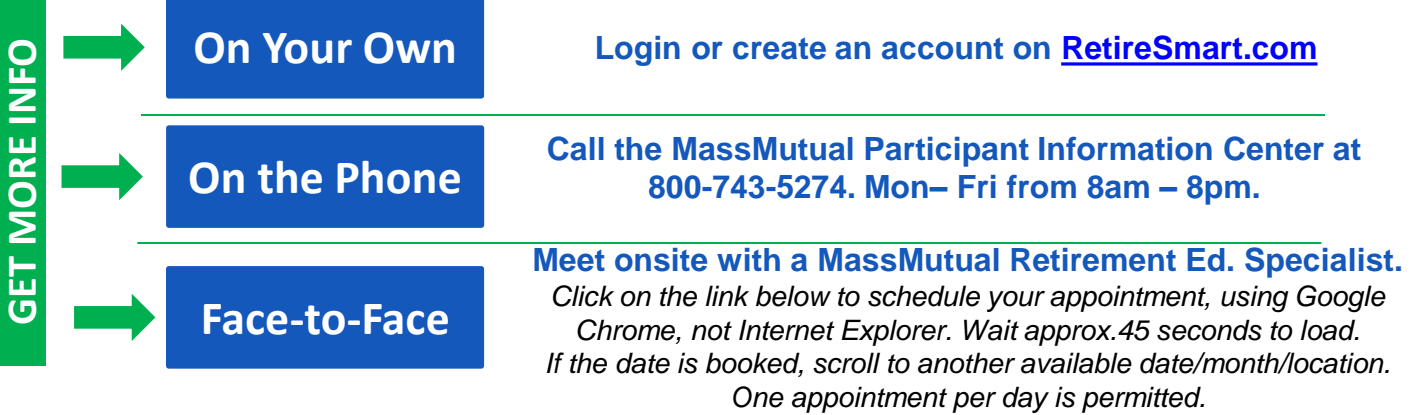

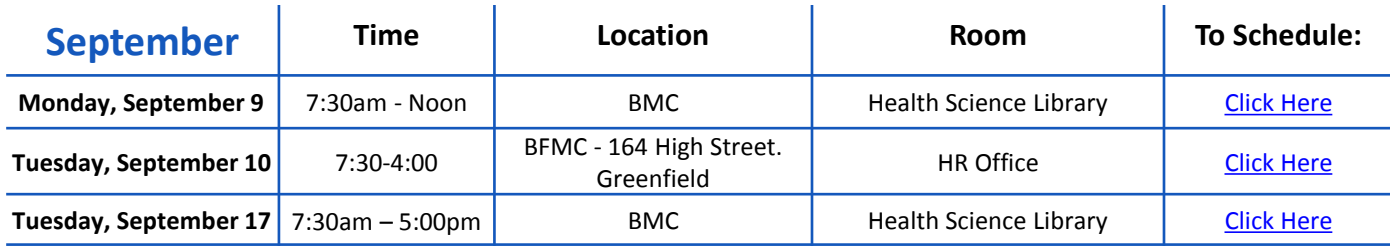